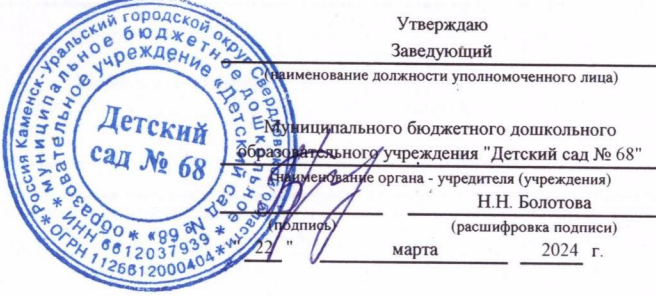

План финансово-хозяйственной деятельности на 2023 г. (на 2023 г. и плановый период 2024 и 2025 годов<sup>1</sup>)

от " 22 " марта

Орган, осуществляющий

функции и полномочия учредителя Орган местного самоуправления "Управление образования Каменск-Уральского городского округа"

Учреждение МУНИЦИПАЛЬНОЕ БЮДЖЕТНОЕ ДОШКОЛЬНОЕ ОБРАЗОВАТЕЛЬНОЕ УЧРЕЖДЕНИЕ "ДЕТСКИЙ САД N 68"

Единица измерения: руб.

## Раздел 1. Поступления и выплаты

2024  $r^2$ 

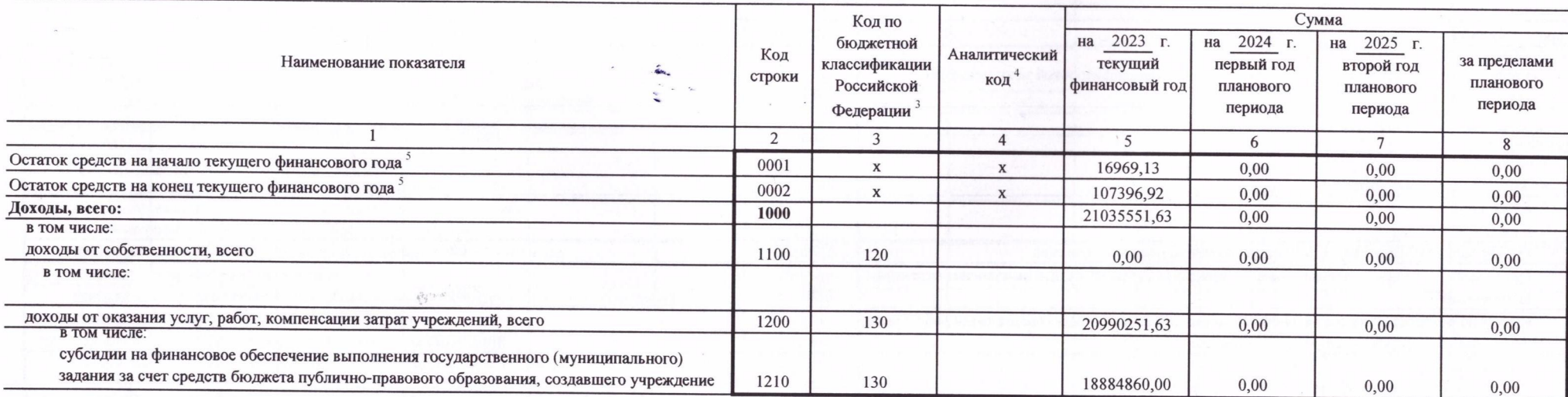

Дата по Сводному реестру глава по БК

Коды

22.03.2024

6612037939

661201001

383

по Сводному реестру

**ИНН** 

КПП

по ОКЕИ

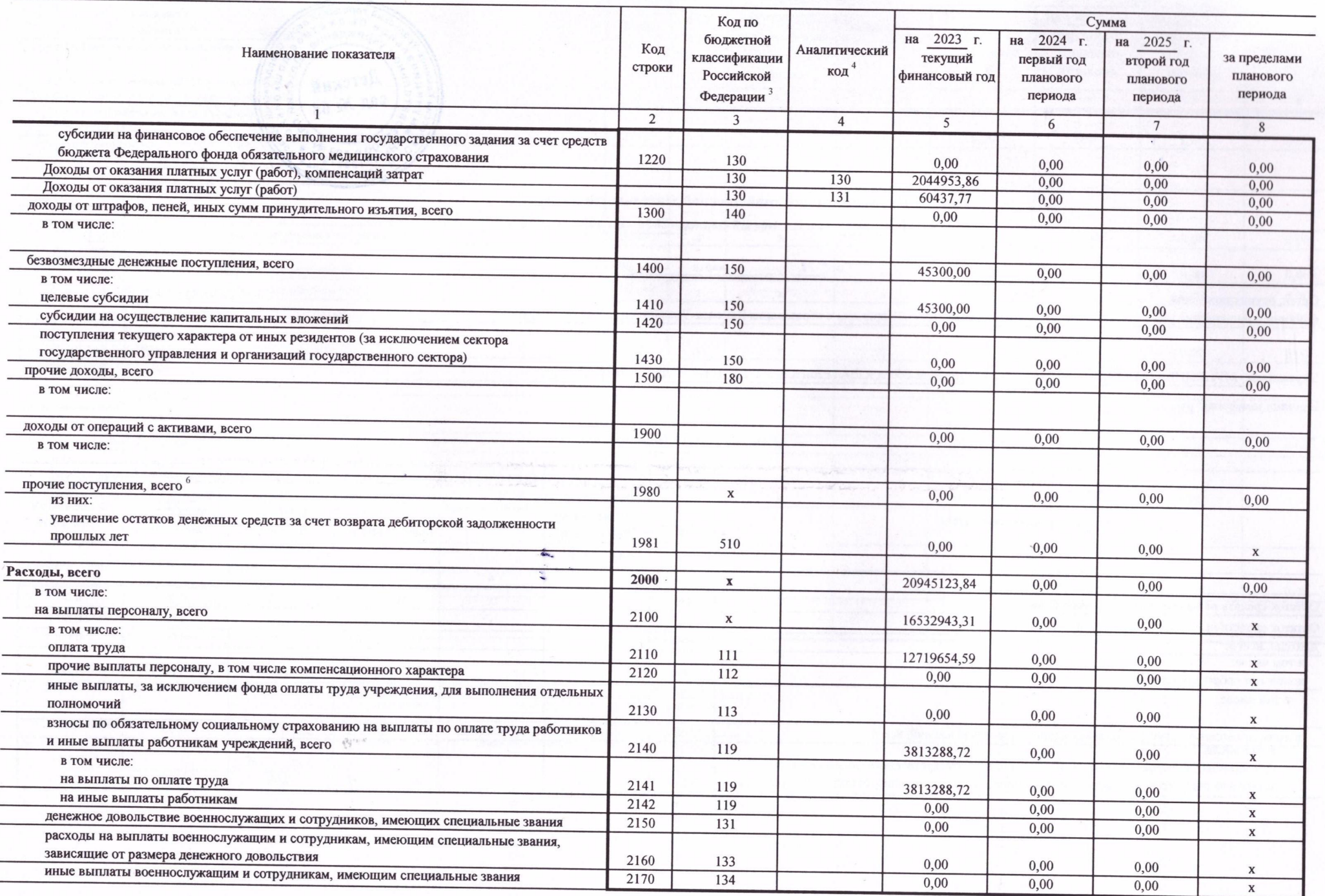

 $\boldsymbol{\mathfrak{s}}$ 

 $\hat{\sigma}$ 

 $\tau_{\rm k}$ 

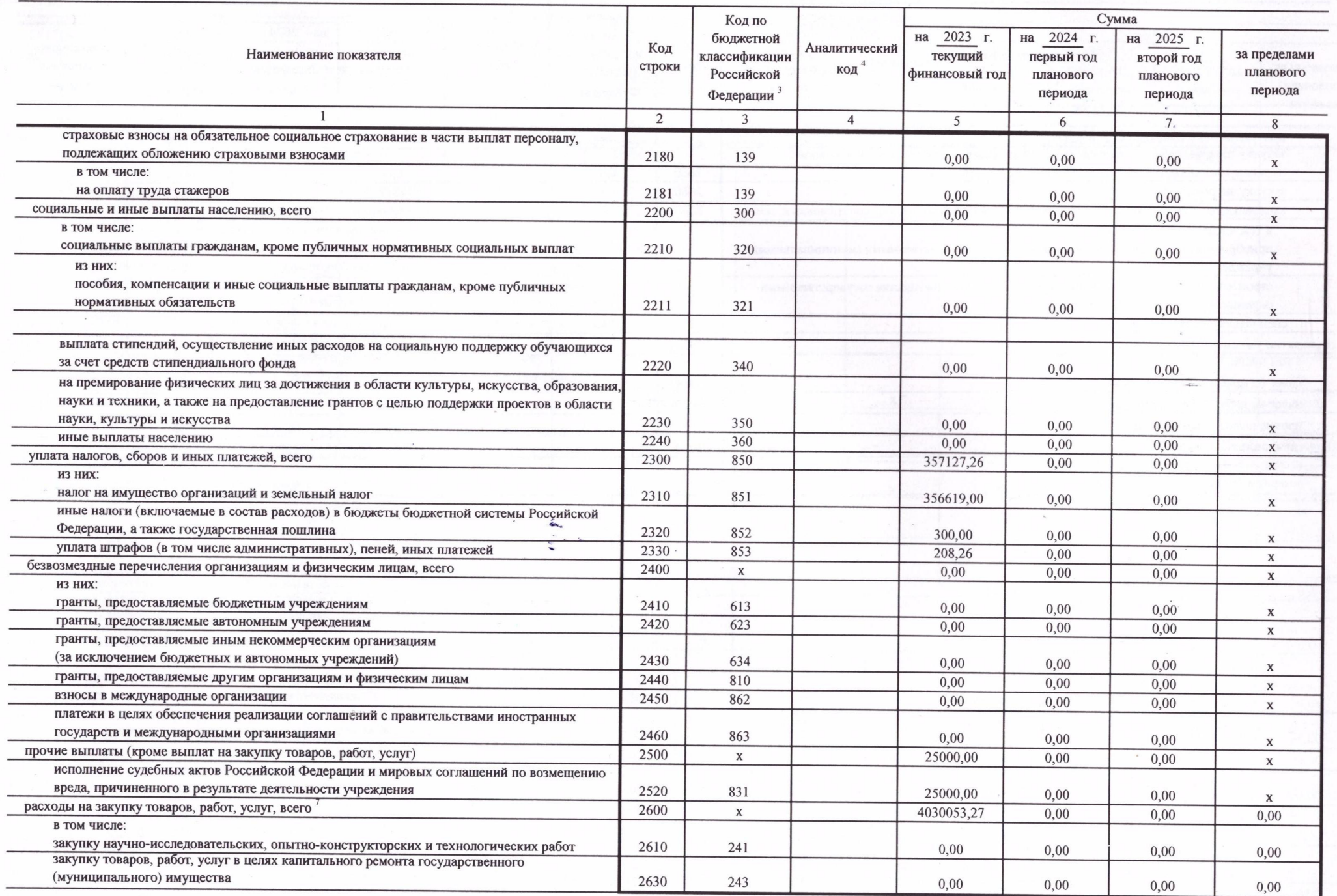

 $\mu^0$ 

 $\mathcal{C}_\mu$ 

ing. og

 $\label{eq:1} \frac{1}{2} \int_{\mathbb{R}^2} \frac{1}{\sqrt{2}} \, \mathrm{d} \theta \, \mathrm{d} \theta \, \mathrm$ 

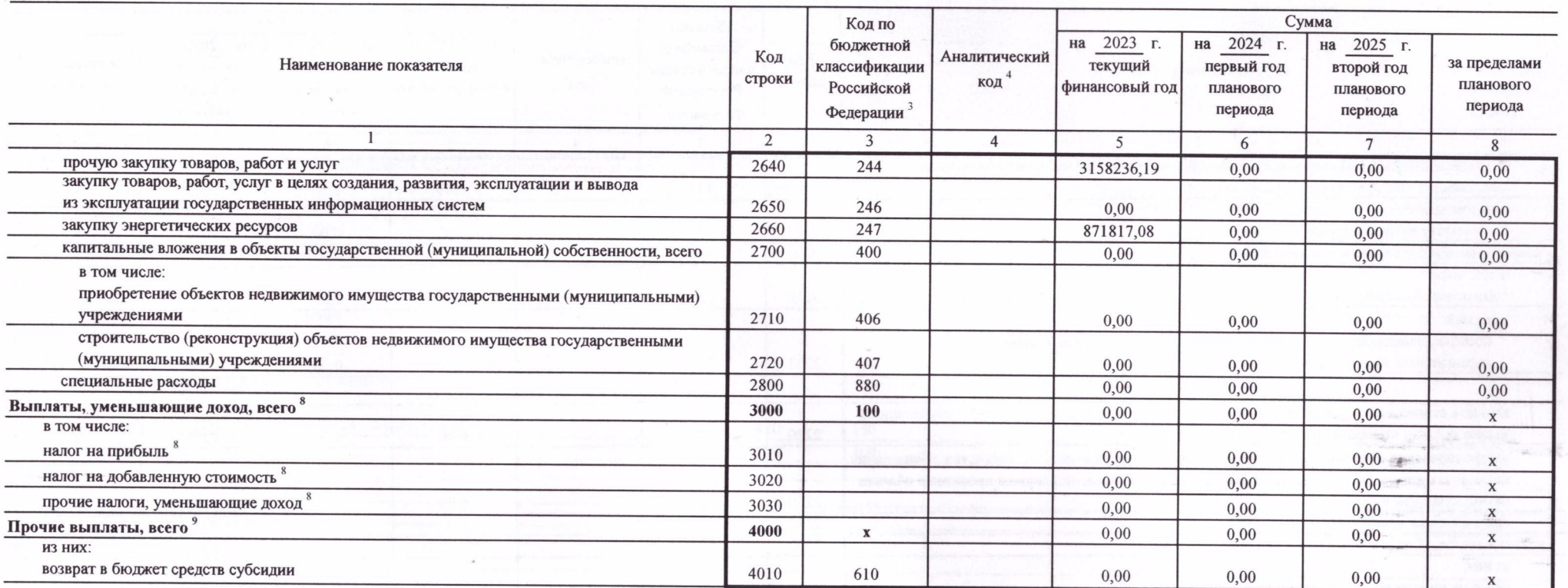

 $\tilde{\mathcal{N}}$ 

 $\hat{Q}^{(n),\vec{u}}$ 

 $\hat{\mathcal{B}}$ 

 $\frac{1}{\sqrt{2}}$  .

 $\frac{1}{\sqrt{2}}$ 

े क

 $\sim$ 

 $\tilde{\omega}$ 

## Раздел 2. Сведения по выплатам на закупки товаров, работ, услуг 10

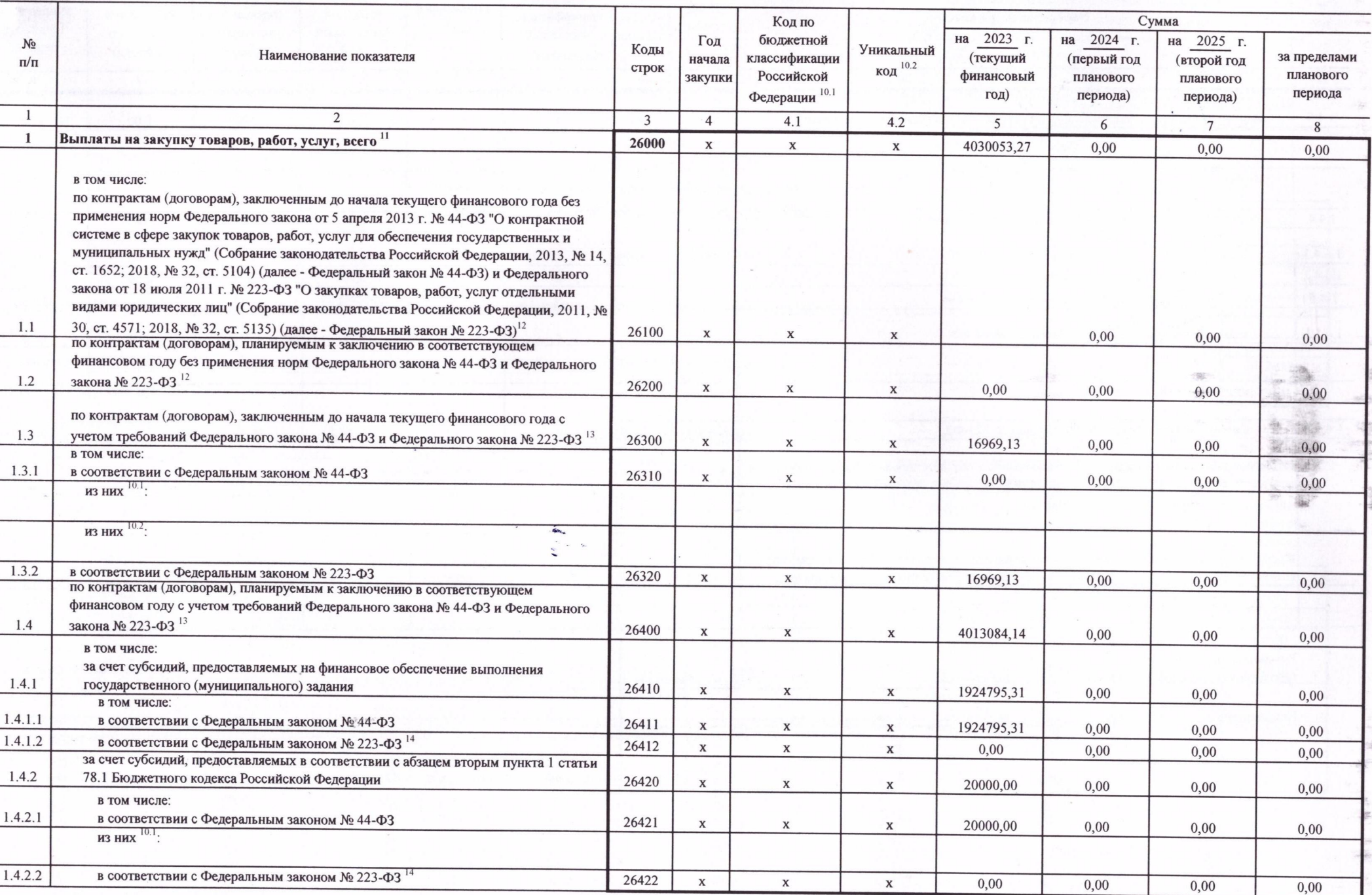

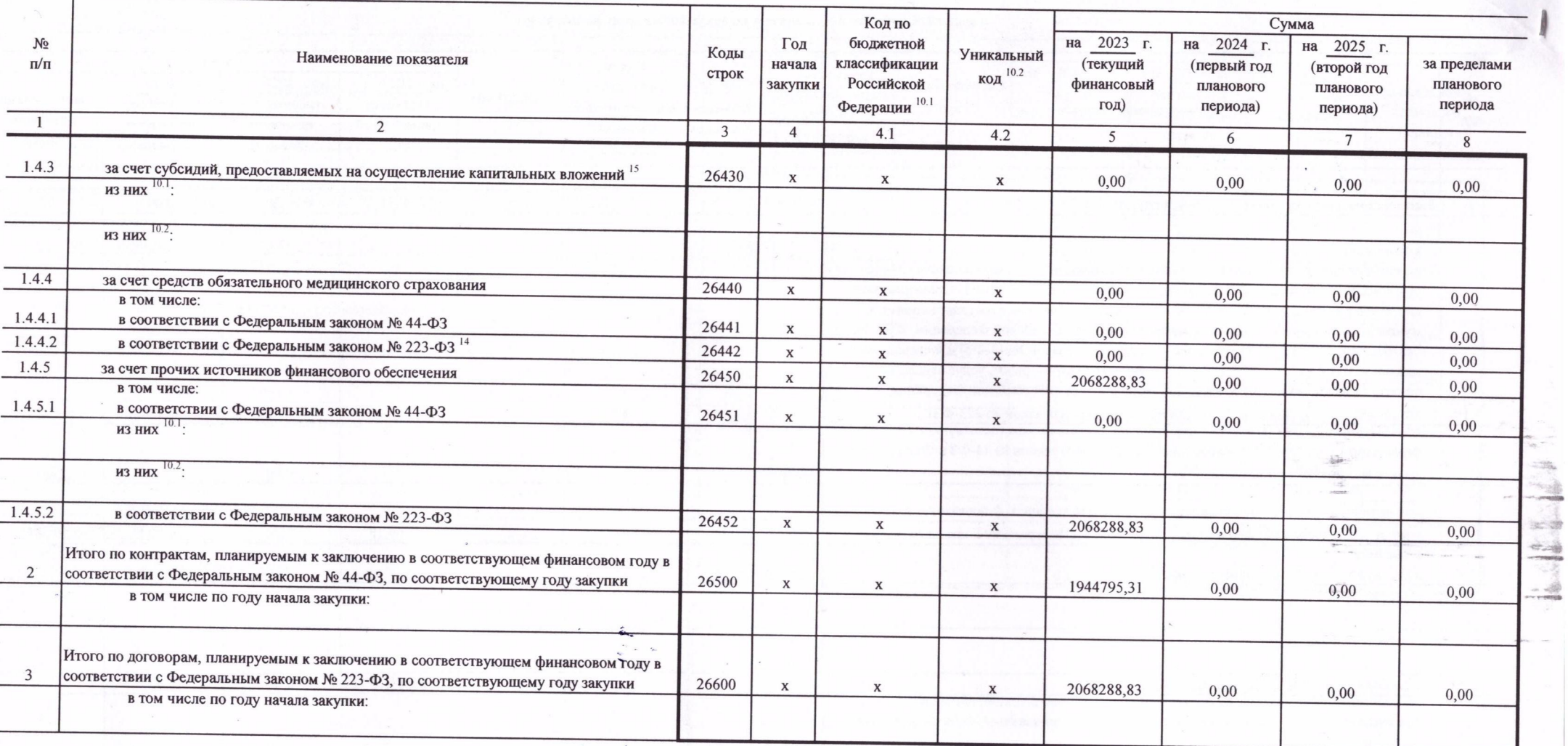

Руководитель учреждения

(уполномоченное лицо учреждения)

(подпись)

Болотова Н. Н. (расшифровка подписи) Успенская Ирија Александровна<br>(фамилия, инициалы)

Исполнитель

экономист (должность)

 $20$  r.

Заведующий

(должность)

(телефон)